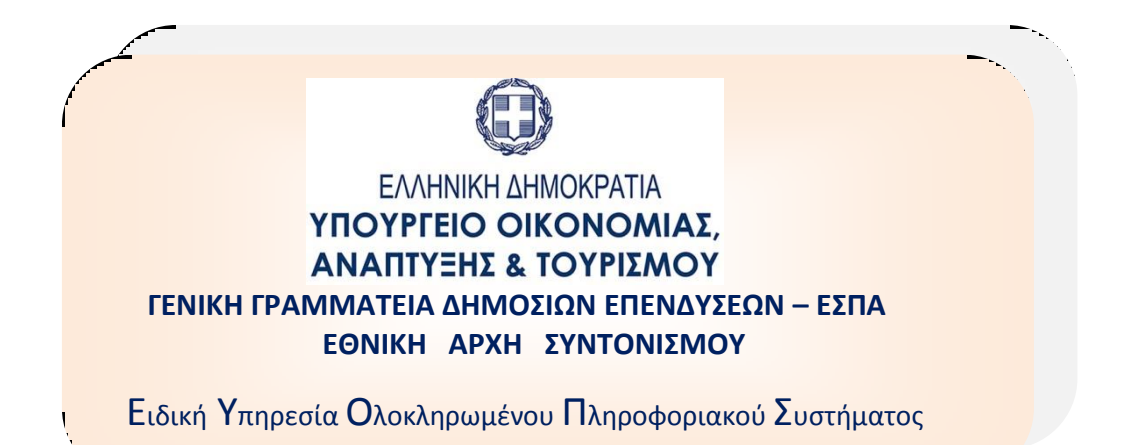

# **ΟΠΣ-ΕΣΠΑ 2014-2020:**

## **ΕΚΠΑΙΔΕΥΤΙΚΟΣ ΟΔΗΓΟΣ ΠΡΟΣΚΛΗΣΕΩΝ ΥΠΟΒΟΛΗΣ ΠΡΟΤΑΣΗΣ**

Έκδοση 2.0 Φεβρουάριος 2016

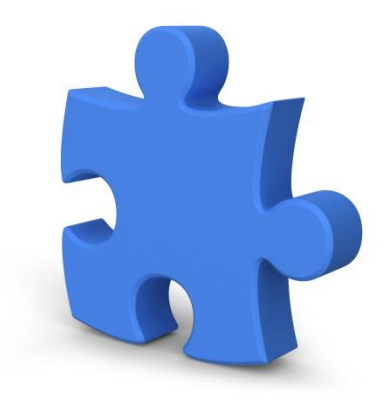

[Ο παρών οδηγός συντάχθηκε για τους χρήστες του ΟΠΣ ΕΣΠΑ 2014-2020, αφορά στη λειτουργία της οθόνης υποβολής προτάσεων.]

## *Πίνακας αλλαγών*

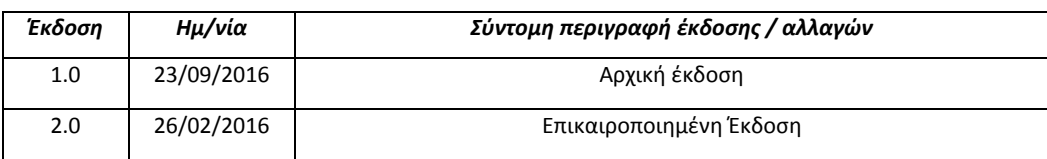

## Περιεχόμενα

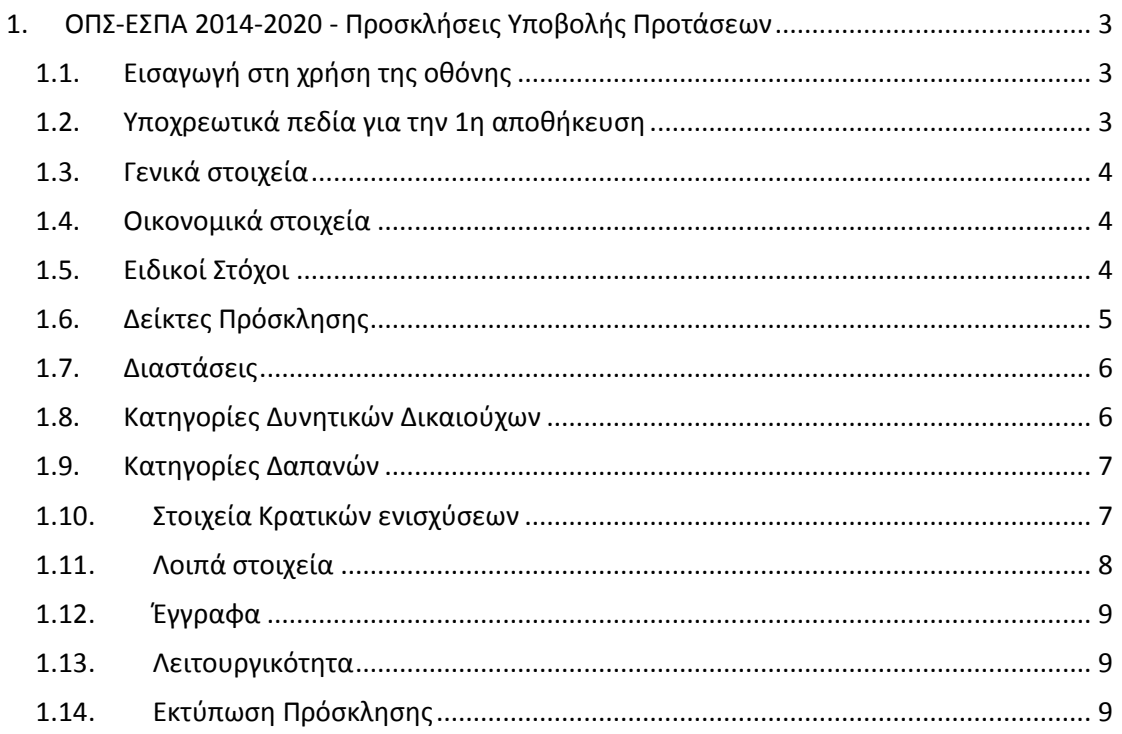

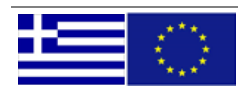

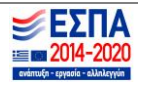

## <span id="page-3-0"></span>**1. ΟΠΣ-ΕΣΠΑ 2014-2020 - Προσκλήσεις Υποβολής Προτάσεων**

## <span id="page-3-1"></span>**1.1. Εισαγωγή στη χρήση της οθόνης**

Η οθόνη των προσκλήσεων χρησιμοποιείται για την εισαγωγή και έκδοση των Προσκλήσεων Υποβολής Προτάσεων των ΕΥΔ/ΕΦ προς τους δυνητικούς δικαιούχους.

Μέσω της διαδρομής Επιλογή/ Έγκριση → Προσκλήσεις εμφανίζεται η οθόνη καταχώρισης των προσκλήσεων υποβολής προτάσεων.

**Προϋποθέσεις για τη καταχώρηση πρόσκλησης**: Να υπάρχουν στο ΟΠΣ

α) Καταχωρημένα και ελεγμένα ΕΠ και ΧΠ σε ισχύ

β) αν απαιτείται ελεγμένη εκχώρηση που να εκχωρεί την αρμοδιότητα της Πρόσκλησης στον Φορέα της Πρόσκλησης

γ) ενημερωμένα ΕΠ με στοιχεία Επενδυτικών προτεραιοτήτων/Ειδικών στόχων, και Δεικτών (εκροής, αποτελέσματος ,πλαισίου επίδοσης )

ανά ΕΠ/Άξονα/Ταμέιο /κατηγορία περιφέρειας και φύλο,όπου απαιτείται

δ) ενημερωμένα τα αρχεία του πυρήνα με τα **απαραίτητα κωδικοποιημένα στοιχεία** όπως τύπος Δράσεων, οι κατηγορίες δυνητικών δικαιούχων, οι κατηγορίες εγγράφων συνοδευτικών της αίτησης χρηματοδότησης.

**Η ενημέρωση του πυρήνα με τα παραπάνω κωδικοποιημένα στοιχεία γίνεται με υποβολή αιτήματος help desk προς την ΥΟΠΣ.**

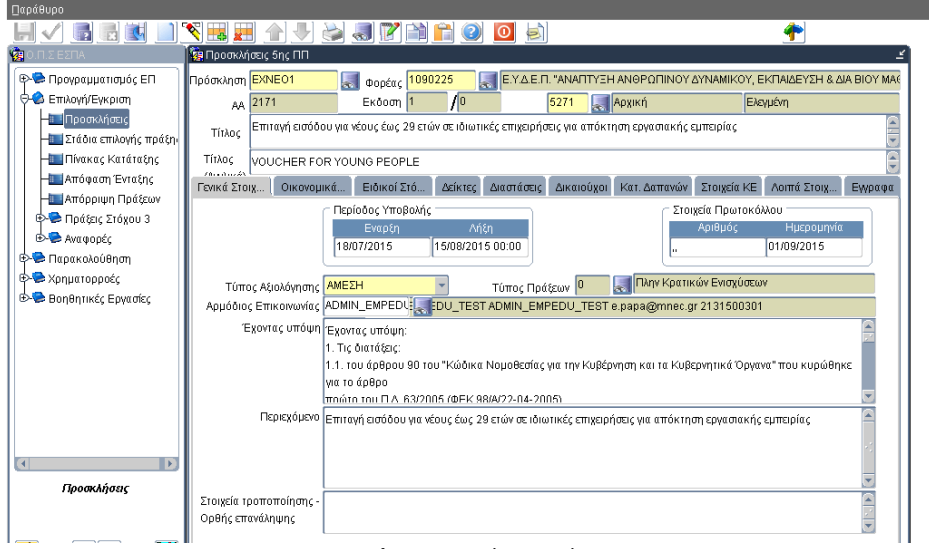

**Εικόνα 1.**Γενικά στοιχεία

#### <span id="page-3-2"></span>**1.2. Υποχρεωτικά πεδία για την 1η αποθήκευση**

Ο χρήστης εισάγει:

- στα **Γενικά στοιχεία** της πρόσκλησης τα υποχρεωτικά πεδία
	- τον κωδικό πρόσκλησης (αλφαριθμητικό πεδίο), μοναδικό ανά φορέα πρόσκλησης
	- τον τίτλο της πρόσκλησης,
	- το είδος Πρόσκλησης ΑΡΧΙΚΗ
	- τύπο αξιολόγησης (συγκριτική/ άμεση)
	- και τον τύπο των πράξεων πχ Πλην Κρατικών Ενισχύσεων
- Στη συνέχεια στην καρτέλα **Οικονομικά Στοιχεία** εισάγει τουλάχιστον μία εγγραφή οικονομικών στοιχείων:

*ΕΠ, ΑΠ, Ταμείο, Κατηγορία Περιφέρειας, Εκχώρηση ,Πεδίο Παρέμβασης ,Τύπος Δράσης, και Π/Υ συγχρ. ΔΔ.*

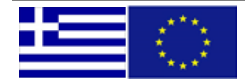

## **ΕΚΠΑΙΔΕΥΤΙΚΟΣ ΟΔΗΓΟΣ ΚΕΝΤΡΙΚΟΥ ΛΟΓΑΡΙΑΣΜΟΥ ΣΤΟ ΟΠΣ ΕΣΠΑ 2014-2020**

**Μόνο τότε είναι δυνατή η πρώτη αποθήκευση**, κατά την οποία το σύστημα αποδίδει τιμή στο πεδίο **ΑΑ**, που χαρακτηρίζει μοναδικά την Πρόσκληση στο ΟΠΣ.

## <span id="page-4-0"></span>**1.3. Γενικά στοιχεία**

Μετά την 1<sup>η</sup> αποθήκευση ο χρήστης συμπληρώνει τα υπόλοιπα πεδία :

- Υποβολή προτάσεων: Ημ/νια Έναρξης Λήξης
- Έχοντας Υπόψη
- Περιεχόμενο
- Αρμόδιος επικοινωνίας
- Στοιχεία Πρωτοκόλλου (μετά την υπογραφή του σχεδίου της Πρόσκλησης)

## <span id="page-4-1"></span>**1.4. Οικονομικά στοιχεία**

Μετά την πρώτη αποθήκευση ο χρήστης μπορεί να εισάγει περαιτέρω εγγραφές στα **Οικονομικά στοιχεία** της πρόσκλησης εφόσον απαιτείται.

Η εισαγωγή των δεδομένων: *ΕΠ-ΑΞΟΝΑ-Κατ.Περιφέρειας -Εκχώρηση- Πεδίο Παρέμβασης* γίνεται βάση των δικαιωμάτων του φορέα πρόσκλησης (εγκεκριμένο ΕΠ , εκχωρήσεις)

Η επιλογή της τύπου ΔΡΑΣΗΣ γίνεται από τον πυρήνα.

Σε κάθε γραμμή χρηματοδότησης συμπληρώνεται το ποσό **συγχρ. ΔΔ** 

|        | Τίτλος          | «ENAPMONIZH OIKOFENEIAKHZ KAI EΠAFFEAMATIKHZ ZOHZ 2015-2016» |        |    |                     |                                                                                          |          |                |                     |     |                |    |                                                                    |  |
|--------|-----------------|--------------------------------------------------------------|--------|----|---------------------|------------------------------------------------------------------------------------------|----------|----------------|---------------------|-----|----------------|----|--------------------------------------------------------------------|--|
| Τίτλος | (Αγγλικά)       |                                                              |        |    |                     |                                                                                          |          |                |                     |     |                |    |                                                                    |  |
|        | Γενικά Στοιχεία |                                                              |        |    | Οικονομικά Στοιχεία | Ειδικοί Στόχοι                                                                           | Δείκτες  | Διαστάσεις     | Κατηγορίες Δικ      |     | Κατηγορίες Δα  |    | $\left  \left\langle \cdot \right  \right\rangle$<br>Στοιχεία Κρατ |  |
|        | <b>ATN</b>      |                                                              |        | EП | Άξονας Ταμείο       | Χρημ. Πόροι<br>Κατ Περιφέρ.                                                              | Εκχώρηση | Φορέας Ενταξης | Πεδίο<br>Παρέμβασης |     | Δράση          |    | Συγχρ. ΔΔ                                                          |  |
|        | 53              | 员                                                            | 13     | 12 | EKT                 | Αινότερο ανεπ-                                                                           |          | 1090225        | 105                 |     | $\sim$ 8M.1    | 長  | 29,593,553.00                                                      |  |
|        | 54              | L.                                                           | 3      | 2  | <b>EKT</b>          | Μετάβαση                                                                                 |          | 1090225        | 105                 | Ļ.  | 8IV.1          | k. | 6,217,082.00                                                       |  |
|        | 55              | 表                                                            | 3      | 2  | <b>EKT</b>          | Περισσότερο αν-                                                                          |          | 1090225        | 105                 | Ę.  | $  $ 8M.1      | 5. | 9,060,540.00                                                       |  |
|        | 60              | L.                                                           | 3      | 4  | <b>EKT</b>          | Μετάβαση                                                                                 |          | 1090225        | 105                 | Ļ.  | 8IV.1          | k. | 3,209,997.00                                                       |  |
|        | 61              | 悘                                                            | 3      | 5  | <b>EKT</b>          | Περισσότερο αν-                                                                          |          | 1090225        | 105                 |     | $\approx$ 8M.1 | 5. | 853,662.00                                                         |  |
|        |                 |                                                              | æ.     |    |                     |                                                                                          |          |                |                     | la. |                | я. |                                                                    |  |
|        |                 |                                                              | ÷.     |    |                     |                                                                                          |          |                |                     | k.  |                | ž. |                                                                    |  |
|        |                 |                                                              |        |    |                     |                                                                                          |          |                |                     | l.  |                | ä. |                                                                    |  |
|        |                 |                                                              | EП     |    |                     | Ανάπτυξη Ανθρώπινου Δυναμικού, Εκπαίδευση και Δια Βίου Μάθηση                            |          |                |                     |     |                |    | 48,934,834.00                                                      |  |
|        |                 |                                                              | Άξονας |    |                     | ΒΕΛΤΙΩΣΗ ΠΡΟΟΠΤΙΚΩΝ ΑΠΑΣΧΟΛΗΣΗΣ ΚΑΙ ΑΝΑΠΤΥΞΗΣ ΔΕΞΙΟΤΗΤΩΝ ΑΝΘΡΩΠΙΝΟΥ ΔΥΝ.                 |          |                |                     |     |                |    |                                                                    |  |
|        |                 |                                                              | Δοάση  |    |                     | Εναρμόνιση οικογενειακής ζωής                                                            |          |                |                     |     |                |    |                                                                    |  |
|        |                 |                                                              |        |    |                     | Φορέας Ένταξης ΙΕ Υ.Α.Ε.Π. "ΑΝΑΠΤΥΞΗ ΑΝΑΡΟΠΙΝΟΥ ΑΥΝΑΜΙΚΟΥ ΕΚΠΑΙΑΕΥΣΗ & ΑΙΑ ΒΙΟΥ ΜΑΑΗΣΗΣ" | - -      |                |                     |     |                |    |                                                                    |  |

**Εικόνα 2** Οικονομικά στοιχεία

## <span id="page-4-2"></span>**1.5. Ειδικοί Στόχοι**

Ανά ΕΠ- Άξονα που έχει καταχωρηθεί στα οικονομικά στοιχεία καταχωρούνται με επιλογή από λίστα τιμών εγκεκριμένου ΕΠ:

- Επενδυτικές Προτεραιότητες και Ειδικοί Στόχοι για άξονες πλην ΤΒ και
- Ειδικοί Στόχοι για Άξονες ΤΒ, και για άξονες πλην ΤΒ

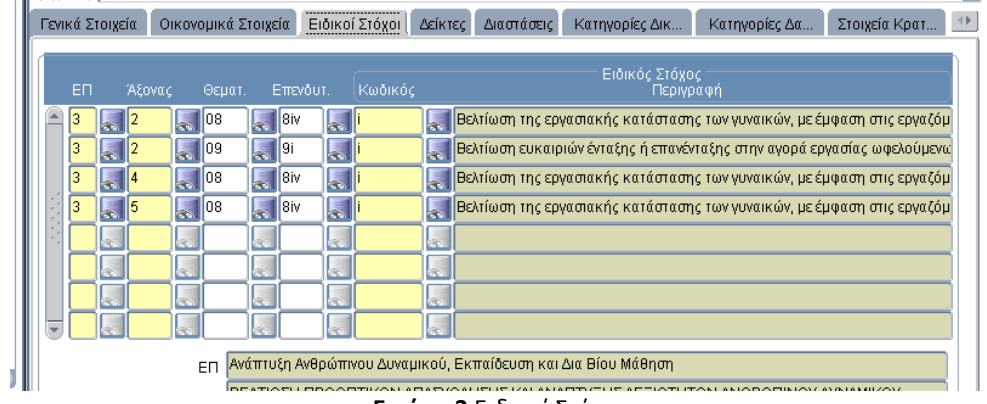

#### **Εικόνα 3** Ειδικοί Στόχοι

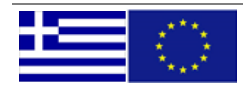

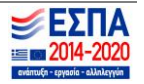

#### <span id="page-5-0"></span>**1.6. Δείκτες Πρόσκλησης**

#### **Δείκτες ΕΠ**

Επιλέγονται από λίστα, Δείκτες ΕΠ /Άξονα (εγκεκριμένο ΕΠ στην sfc), με είδος:

- εκροής,
- αποτελέσματος,
- οικονομικοί,
- ΒΣΥ (βασικού σταδίου υλοποίησης),

#### σε **Άξονες πλην ΤΒ** καταχωρείται η ανάλυση:

#### Δείκτες αποτελέσματος:

*ΕΠ- Άξονα – Ταμείο ΕΤΠΑ - Κατηγορία Περιφέρειας - Επενδυτική Προτ. - Ειδικό στόχο - Δείκτης αποτελέσματος τιμή στόχος (ανά Φύλο* εφόσον εφαρμόζεται).

*ΕΠ- Άξονα – Ταμείο ΕΚΤ - Κατηγορία Περιφέρειας - Επενδυτική Προτ. - Δείκτης αποτελέσματος τιμή στόχος (ανά Φύλο* εφόσον εφαρμόζεται).

*ΕΠ- Άξονα – Ταμείο ΤΣ - Επενδυτική Προτ. - Ειδικό στόχο - Δείκτης αποτελέσματος τιμή στόχος (ανά Φύλο* εφόσον εφαρμόζεται).

*ΕΠ- Άξονα – Ταμείο ΠΑΝ - Επενδυτική Προτ. - Δείκτης αποτελέσματος τιμή στόχος (ανά Φύλο* εφόσον εφαρμόζεται).

*Sfc: Πίνακας 3: Ειδικοί ανά πρόγραμμα δείκτες αποτελεσμάτων για κάθε ειδικό στόχο (για ΕΤΠΑ και Ταμείο Συνοχής)*

*sfc:Πίνακας 4: Κοινοί δείκτες αποτελεσμάτων για τους οποίους έχει οριστεί τιμή στόχος και ειδικοί ανά πρόγραμμα δείκτες αποτελεσμάτων που αντιστοιχούν στον ειδικό στόχο (ανά επενδυτική προτεραιότητα και κατηγορία περιφέρειας) (για το ΕΚΤ)*

*sfc: Πίνακας 4α: Δείκτες αποτελεσμάτων και ειδικοί ανά πρόγραμμα δείκτες αποτελεσμάτων που αντιστοιχούν στον ειδικό στόχο στο πλαίσιο της ΠΑΝ*

#### Δείκτες εκροής:

*ΕΠ- Άξονα -Ταμείο - Κατηγορία Περιφέρειας (για ΕΤΠΑ,ΕΚΤ) - Επενδυτική Προτ.-* **Δείκτης Εκροής** *– (ανά Φύλο* εφόσον εφαρμόζεται).

*Sfc: Πίνακας 5: Κοινοί δείκτες εκροών και ειδικοί ανά πρόγραμμα δείκτες εκροών*

Δείκτες οικονομικοί, ΒΣΥ:

*ΕΠ - Άξονα - Ταμείο - Κατηγορία Περιφέρειας (για ΕΤΠΑ,ΕΚΤ) - Δείκτης οικονομικός ή ΒΣΥ τιμή στόχος.*

*Sfc: Πίνακας 6: Πλαίσιο επιδόσεων του άξονα προτεραιότητας*

#### σε **Άξονες ΤΒ** καταχωρείται η ανάλυση:

*ΕΠ- Άξονα - Ταμείο –* **Δείκτης Εκροής** , - *τιμή στόχος (Φύλο* εφόσον εφαρμόζεται). *(sfc:Πίνακας 13: Δείκτες εκροών (ανά άξονα προτεραιότητας) (για ΕΤΠΑ/ΕΚΤ/Ταμείο Συνοχής))*

*ΕΠ- Άξονα - Ταμείο - Ειδικό στόχο – Δείκτης αποτελέσματος - τιμή στόχος (ανά Φύλο* εφόσον εφαρμόζεται). -

*(sfc :Πίνακας 12: Ειδικοί ανά πρόγραμμα δείκτες αποτελεσμάτων (ανά ειδικό στόχο) (για ΕΤΠΑ/ΕΚΤ/Ταμείο Συνοχής)*

#### **Πρόσθετοι δείκτες**

Καταχωρείται με αντίστοιχα ανάλυση όποιος άλλος δείκτης απαιτείται και δεν είναι δείκτης ΕΠ για τους Άξονες που έχουν καταχωρηθεί στα οικονομικά στοιχεία της πρόσκλησης.

*Η ορθή συμπλήρωση της πρόσκλησης με δείκτες είναι καθοριστική για την σωστή συμπλήρωση στη συνέχεια των ΤΔΠ με δείκτες.*

Η ένδειξη < χωροθετούμενος > ΝΑΙ επιλέγεται όταν το φυσικό αντικείμενο χωροθετείται . Σε αυτή την περίπτωση η τιμή στόχος σε επίπεδο χώρας προκύπτει από το **άθροισμα** της τιμής στόχου ανά κατηγορία περιφέρειας. Πχ δείκτης άνεργοι.

Για οριζόντιες πράξεις με φυσικό αντικείμενο που δεν χωροθετείται , επιλέγεται <χωροθετούμενος> ΟΧΙ. Σε αυτή την περίπτωση η τιμή στόχος σε επίπεδο χώρας **ταυτίζεται** με την τιμή στόχο του δείκτη ανά ΑΤΠ ( ΕΠ-ΑΞΟΝΑ-Κατηγορία Περιφέρειας) πχ 1 μελέτη για όλη την χώρα , 1 μελέτη ανά ΑΤΠ.

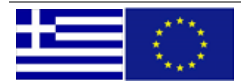

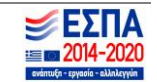

## **ΕΚΠΑΙΔΕΥΤΙΚΟΣ ΟΔΗΓΟΣ ΚΕΝΤΡΙΚΟΥ ΛΟΓΑΡΙΑΣΜΟΥ ΣΤΟ ΟΠΣ ΕΣΠΑ 2014-2020**

|  | <b>THAUS</b><br>(Αγγλικά)<br>Γενικά Στοιχ |            |    | Οικονομικά     |             | Ειδικοί Στό                                                                                            | Δείκτες        |    |    | Διαστάσεις                   |              | Δικαιούχοι                                                   |    | Κατ. Δαπανών  | Στοιχεία ΚΕ |               | Λοιπά Στοιχ                    | Εγγραφα                             |
|--|-------------------------------------------|------------|----|----------------|-------------|----------------------------------------------------------------------------------------------------|----------------|----|----|------------------------------|--------------|--------------------------------------------------------------|----|---------------|-------------|---------------|--------------------------------|-------------------------------------|
|  | $-$ Acivitation $\Box$<br><b>ATFI</b>     |            |    | ΕΠ Άξονας Ταμ. | Χρημ. Πόροι | Κατ.Περ.                                                                                               | Εκχώρ, Προτερ. |    |    | Επενδυτική Ειδικός<br>Στόχος |              | Κωδικός                                                      |    | Είδος Δείκτη  | Δείκτες     |               | Μονάδα<br>Χωροθ. Φύλο Μέτρησης | Τιμή<br>Στόχος                      |
|  |                                           | Бъ         |    | 101            |             | ΕΤΠΑ Λιγότερο ανεπ -                                                                                   |                | 1a | Ŀ. |                              |              | $\left\  1.1.1 \right\  _{\infty }$ $\left\  11408 \right\ $ | Ļ. | Αποτελέσματος |             | ☞             | $\overline{\mathbf{y}}$ Me     | 236598                              |
|  |                                           | Ę.         |    | 01             |             | ΕΤΠΑ Λιγότερο ανεπ -                                                                                   |                | 1a | L. |                              |              | CO13                                                         | Ļ. | Εκροών        | ⊽∣          | $\sim$        | $\overline{\mathbf{v}}$ km     | 12.36                               |
|  | 119                                       | 螶          |    |                |             | ΕΤΠΑ Λιγότερο ανεπ -                                                                                   |                | 1a |    | $\frac{1}{200}$ 1.1.1        | $\mathbf{c}$ | T1401                                                        | 틎  | Αποτελέσματος | ⊽           | $\frac{1}{2}$ | $\overline{\phantom{a}}$ NO    | 1500                                |
|  | 119                                       | 長          | 17 | 11             |             | ΕΤΠΑ Λιγότερο ανε                                                                                      |                | 3d | 厧  |                              |              | $\ $ $\in$ $\ $ $\cos$                                       | 螶  | Εκροών        | ⊽           |               | $\overline{+}$ ENT             | 200                                 |
|  |                                           |            |    |                |             |                                                                                                    |                |    | á. |                              |              |                                                              |    |               | г           |               |                                |                                     |
|  |                                           |            |    |                |             |                                                                                                    |                |    |    |                              |              |                                                              |    |               | Г           |               |                                |                                     |
|  |                                           |            |    |                |             | Περιγραφή Δείκτη <mark>Παραγωγικές επενδύσεις: Αριθμός επιχειρήσεων που λαμβάνουν επιχορηγήσεις</mark> |                |    |    |                              |              |                                                              |    |               |             |               |                                |                                     |
|  |                                           |            |    |                |             | Επενδυτική <mark>Στήριξη της ικανότητας των ΜΜΕ να αναπτύσσοντα</mark>                                 |                |    |    |                              |              | Ειδ.Στόχος                                                   |    |               |             |               |                                |                                     |
|  | Πρόσθετοι δείκτες                         |            |    |                |             |                                                                                                    |                |    |    |                              |              |                                                              |    |               |             |               |                                |                                     |
|  |                                           | Бъ.        |    |                |             |                                                                                                    |                |    | k. |                              | а.           |                                                              | Б. |               | ⊽           |               |                                |                                     |
|  |                                           |            |    |                |             |                                                                                                    |                |    | ÷  |                              | ÷            |                                                              |    |               | г           |               |                                |                                     |
|  | Περιγραφή Δείκτη                          |            |    |                |             |                                                                                                    |                |    |    |                              |              |                                                              |    |               |             |               |                                |                                     |
|  |                                           | Επενδυτική |    |                |             |                                                                                                    |                |    |    |                              |              | Ειδ.Στόχος                                                   |    |               |             |               |                                |                                     |
|  |                                           |            |    |                |             |                                                                                                    |                |    |    |                              |              |                                                              |    |               |             |               |                                |                                     |
|  |                                           |            |    |                |             |                                                                                                    |                |    |    |                              |              |                                                              |    |               |             |               |                                | <b>2</b> Επικύρωση <b>3</b> Έλεγχος |

**Εικόνα 4** Δείκτες Πρόσκλησης

## <span id="page-6-0"></span>**1.7. Διαστάσεις**

Ο χρήστης επιλέγει από λίστα τιμών υποχρεωτικά τις Διαστάσεις

- ΟΙΚΟΝΟΜΙΚΗ ΔΡΑΣΤΗΡΙΟΤΗΤΑ,
- ΕΔΑΦΙΚΟΣ ΤΥΠΟΣ,
- ΜΟΡΦΗ ΧΡΗΜΑΤΟΔΟΤΗΣΗΣ

και όποια άλλη απαιτείται με τουλάχιστον 1 τιμή**.**

Επίσης συμπληρώνεται η χωροθέτηση της πρόσκλησης. πχ περιφέρεια και ποσό.

Οι λίστες τιμών εμφανίζουν όλες τις δυνατές τιμές και όχι μόνοι τις διαστάσεις που έχουν καταχωρηθεί στον άξονα.

| Γενικά Στοιχ |                                                                                                    | Οικονομικά         | Ειδικοί Στό                      | Δείκτες | Διαστάσεις |                                                                   | Δικαιούχοι           |    |         | Κατ. Δαπανών Στοιχεία ΚΕ | Λοιπά Στοιχ                                             |  |  |  |  |  |
|--------------|----------------------------------------------------------------------------------------------------|--------------------|----------------------------------|---------|------------|-------------------------------------------------------------------|----------------------|----|---------|--------------------------|---------------------------------------------------------|--|--|--|--|--|
|              |                                                                                                    | Κατηγοριοποίηση    |                                  |         |            |                                                                   |                      |    |         |                          |                                                         |  |  |  |  |  |
|              | Κωδ.Κατ.<br>Κατηγορία                                                                                                    |                    |                                  |         |            |                                                                   | Κωδικός<br>Περιγραφή |    |         |                          |                                                         |  |  |  |  |  |
|              | <b>TDM</b>                                                                                                    |                    | Μηχανισμός Εφαρμογής Χωρικής Γο5 |         |            |                                                                   |                      |    |         |                          | Άλλες ολοκληρωμένες προσεγγίσεις για τη βιώσιμη αστική. |  |  |  |  |  |
|              | <b>TER</b><br>  Εδαφικός Τύπος<br>H<br>OBJ<br>Θεματικός Στόχος (ΕΤΠΑ/ΤΣ)<br><b>Μορφή Χρηματοδότησης</b><br>FIN<br>ECO<br>Οικονομική Δραστηριότητα<br><b>Μορφή Χρηματοδότησης</b><br>FIN |                    |                                  |         | 05         | Συνεργασία διαφόρων περιοχών εθνικού ή περιφερειακού προγ<br>5.   |                      |    |         |                          |                                                         |  |  |  |  |  |
|              |                                                                                                    |                    |                                  |         | 05         | Προώθηση της προσαρμογής στην κλιματική αλλαγή και της πρ<br>튟    |                      |    |         |                          |                                                         |  |  |  |  |  |
|              |                                                                                                    |                    |                                  |         | 06         | Στήριξη με χρηματοδοτικά μέσα: επιδότηση επιτοκίου, επιδότη<br>k. |                      |    |         |                          |                                                         |  |  |  |  |  |
|              |                                                                                                    |                    |                                  |         | 05         | Κατασκευή εξοπλισμού μεταφορών<br>5.                              |                      |    |         |                          |                                                         |  |  |  |  |  |
|              |                                                                                                    |                    |                                  |         | 05         | Στήριξη με χρηματοδοτικά μέσα: εγγύηση ή ισοδύναμο<br>長           |                      |    |         |                          |                                                         |  |  |  |  |  |
|              | ECO<br><b>Οικονομική Δραστηριότητα</b>                                                                                                    |                    |                                  |         |            | Κατασκευή εξοπλισμού μεταφορών<br>螶                               |                      |    |         |                          |                                                         |  |  |  |  |  |
| Χωροθέτηση   |                                                                                                    |                    |                                  |         |            |                                                                   |                      |    |         |                          |                                                         |  |  |  |  |  |
|              | Κωδικός<br>Περιγραφή                                                                                                    |                    |                                  |         |            |                                                                   | <b>NUTS</b>          |    | Επίπεδο |                          | Ποσό                                                    |  |  |  |  |  |
|              | 508                                                                                                    | 長                  | Σαμοθράκης                       |         |            |                                                                   | EL111008             | 15 | Δήμος   |                          | 250,000                                                 |  |  |  |  |  |
|              | 506                                                                                                    | Διδυμοτείχου<br>L. |                                  |         |            |                                                                   | EL111003             | 5  | Δήμος   |                          | 630,000                                                 |  |  |  |  |  |
|              | 52<br> Λακωνία<br>$\sim$                                                                                                    |                    |                                  |         |            |                                                                   | EL254                | 4  | Δήμος   |                          | 890,000                                                 |  |  |  |  |  |
|              |                                                                                                    |                    |                                  |         |            |                                                                   |                      |    |         |                          |                                                         |  |  |  |  |  |
|              |                                                                                                    |                    |                                  |         |            |                                                                   |                      |    |         |                          |                                                         |  |  |  |  |  |

**Εικόνα5** Διαστάσεις

## <span id="page-6-1"></span>**1.8. Κατηγορίες Δυνητικών Δικαιούχων**

Ο χρήστης εισάγει την κατηγορία **δυνητικών δικαιούχων** της πρόσκλησης ή τον /τους κωδικούς φορέων αν η πρόσκληση απευθύνεται σε μεμονωμένους δικαιούχους, καθώς και **παρατηρήσεις** για κάθε κατηγορία δικαιούχου, οι οποίες εκτυπώνονται στο **παραγόμενο έγγραφο της Πρόσκλησης**. Προσκλήσεις ταμείου ΕΚΤ στα πλαίσια των οποίων θα υλοποιηθούν πράξεις που υποχρεούνται να συλλέγουν προσωπικά δεδομένα ανά ωφελούμενο ανά πράξη συμπληρώνουν τα αντίστοιχα πεδία:

Συλλογή προσωπικών δεδομένων

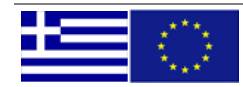

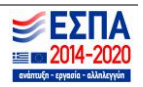

- Απογραφικό Δελτίο: συμπληρώνεται ο κωδικός του πρότυπου απογραφικού που θα συμπληρωθεί για κάθε συμμετέχοντα το οποίο μπορεί να περιλαμβάνει προσυμπληρωμένες απαντήσεις πχ Εργαζόμενοι ΝΑΙ
- Κατηγορία ωφελούμενου

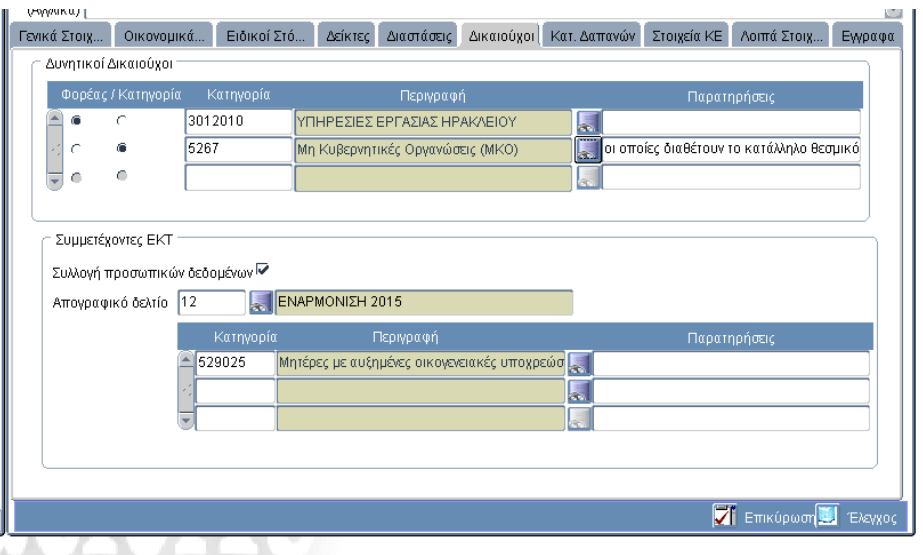

**Εικόνα 6** Κατηγορίες Δικαιούχων , microdata ΕΚΤ

## <span id="page-7-0"></span>**1.9. Κατηγορίες Δαπανών**

Ο χρήστης επιλέγει από λίστα τιμών

- τις κατηγορίες επιλέξιμων δαπανών βάση παραστατικών
- καθώς και αν γίνεται χρήση απλοποιημένου κόστους
- τις κατηγορίες επιλέξιμων δαπανών χωρίς παραστατικά

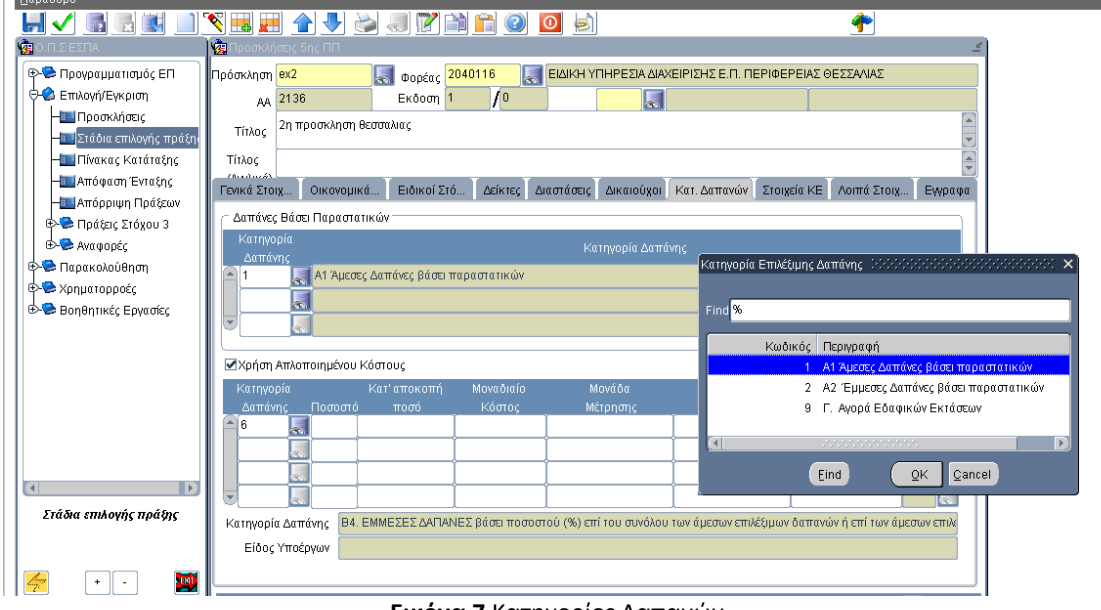

**Εικόνα 7** Κατηγορίες Δαπανών

## <span id="page-7-1"></span>**1.10. Στοιχεία Κρατικών ενισχύσεων**

Ο χρήστης συμπληρώνει τα πεδία Κρατικών ενισχύσεων όταν απαιτείται. Επιπλέον υπάρχει η επιλογή εξαιρείται για κωδικό NACE

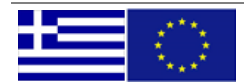

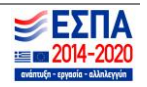

## **ΕΚΠΑΙΔΕΥΤΙΚΟΣ ΟΔΗΓΟΣ ΚΕΝΤΡΙΚΟΥ ΛΟΓΑΡΙΑΣΜΟΥ ΣΤΟ ΟΠΣ ΕΣΠΑ 2014-2020**

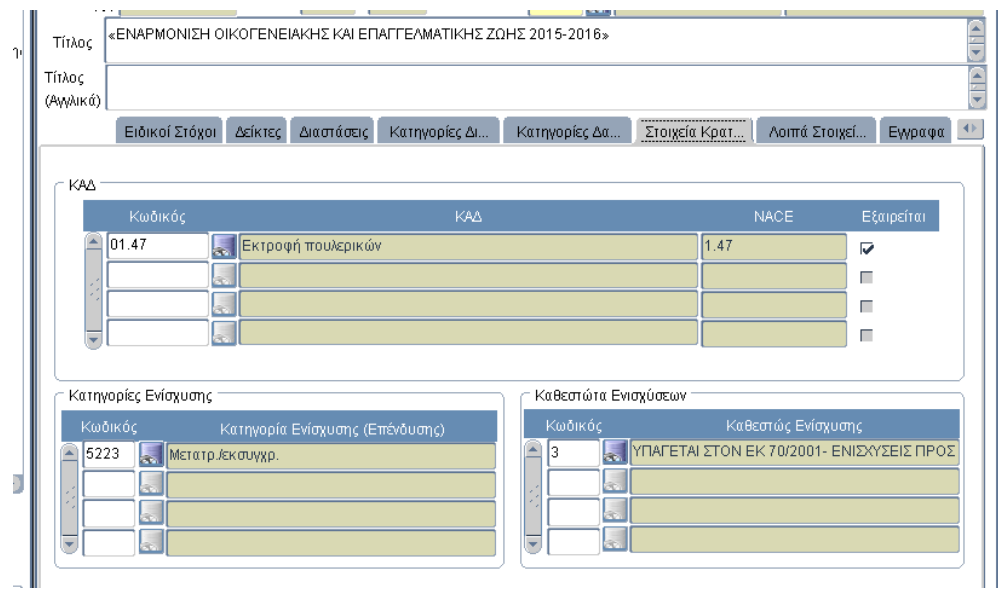

**Εικόνα 8** Στοιχεία Κρατικών Ενισχύσεων

## <span id="page-8-0"></span>**1.11. Λοιπά στοιχεία**

Ο χρήστης συμπληρώνει τα παρακάτω πεδία τα οποία χρησιμοποιούνται και στην **εκτύπωση της Πρόσκλησης**:

- Ημερομηνία Λήξης Επιλεξιμότητας (υποχρεωτικά ), και
- Ελάχιστος Μέγιστος Π/Υ (προαιρετικά ).
- 
- Ειδικότεροι κανόνες επιλεξιμότητας (εφόσον υπάρχουν) URL εγγράφων συνοδευτικών της Πρόσκλησης (υποχρεωτικά)
- Ποσοστό υπερδέσμευσης
- Έσοδα: Επιλέγεται η μέθοδος υπολογισμού εσόδων :

Α. Κατ΄αποκοπή ποσοστό τομέα, Ποσοστό κατ΄ αποκοπή εσόδων

- Β. Υπολογισμός με χρηματοοικονομική μελέτη)
	- Μήνες υπογραφής 1η σύμβασης
	- Απλοποιημένο Κόστος. Καταχωρείται πεδίο κειμένου με την μέθοδο απλοποιημένου κόστους .

## **Έλεγχος Πρόσκλησης χωρίς δείκτη ΕΠ:**

Δείκτες ΕΠ το οποίο είναι default ΝΑΙ.

Για τον έλεγχο πρόσκλησης χωρίς κανένα δείκτη ΕΠ απαιτείται αλλαγή του πεδίου σε ΌΧΙ με help desk.

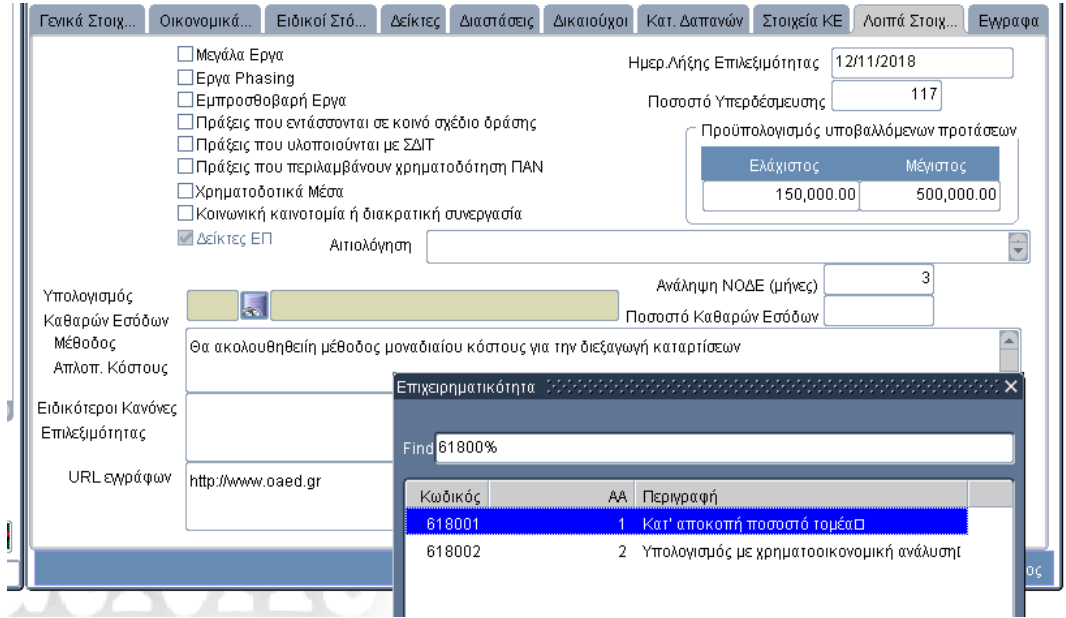

**Εικόνα 9** Λοιπά στοιχεία Πρόσκλησης

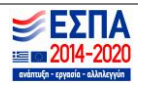

## <span id="page-9-0"></span>**1.12. Έγγραφα**

Ο χρήστης επιλέγει ποια έγγραφα θα επισυνάψει ο δικαιούχος κατά την υποβολή της αίτησης χρηματοδότησης καθώς και αν είναι υποχρεωτικά ή επιθυμητά.

Προστέθηκε πεδίο παρατηρήσεις ανά κατηγορία εγγράφου το οποίο **εκτυπώνεται** στο παραγόμενο έγγραφο της Πρόσκλησης .

Στις Κατηγορίες εγγράφων ,όπου δεν έχει επιλεγεί η ένδειξη Απαιτείται , **τυπώνεται** η φράση <εφόσον απαιτείται>.

| <b>THAUL</b><br>(Αγγλικά) |       |                |                                                                   |         |                |            |              |             |             |                                  |         |
|---------------------------|-------|----------------|-------------------------------------------------------------------|---------|----------------|------------|--------------|-------------|-------------|----------------------------------|---------|
| Γενικά Στοιχ              |       | Οικονομικά     | Ειδικοί Στό                                                       | Δείκτες | Διαστάσεις     | Δικαιούχοι | Κατ. Δαπανών |             | Στοιχεία ΚΕ | Λοιπά Στοιχ                      | Εγγραφα |
|                           |       |                |                                                                   |         |                |            |              |             |             |                                  |         |
|                           |       | Κωδικός Είδους |                                                                   |         | Είδος Εγγράφου |            |              | Απαιτείται; |             | Παρατηρήσεις                     |         |
|                           | 51029 | 悘              | Ανάλυση υπολογισμού των καθαρών εσόδων για τα έργα που παράγουν έ |         |                |            |              |             |             | εφόσον δεν έχουν ήδη υποβληθε    |         |
|                           | 51116 | k.             | А1. ТАП Н - ПАРАРТНМА                                             |         |                |            |              | D           |             |                                  |         |
|                           | 51033 | ko.            | Διοικητική Ικανότητα / Επάρκεια οργανωτικής δομής                 |         |                |            |              | г           |             | εφόσον όνε έχει ήδη λάβει επάρκι |         |
|                           | 51032 |                | Στοιχεία που τεκμηριώνουν την αρμοδιότητα του δικαιούχου          |         |                |            |              | <br>⊽<br>   |             |                                  |         |
|                           |       |                |                                                                   |         |                |            |              | г           |             |                                  |         |
| 81<br>47                  |       |                |                                                                   |         |                |            |              | г           |             |                                  |         |
|                           |       |                |                                                                   |         |                |            |              | г           |             |                                  |         |
|                           |       |                |                                                                   |         |                |            |              | г           |             |                                  |         |
|                           |       |                |                                                                   |         |                |            |              | г           |             |                                  |         |
|                           |       |                |                                                                   |         |                |            |              | г           |             |                                  |         |

**Εικόνα 10** έγγραφα συνοδευτικά της Αίτησης χρηματοδότησης

#### <span id="page-9-1"></span>**1.13. Λειτουργικότητα**

- Η διαγραφή ανέλεγκτης έκδοσης πρόσκλησης πραγματοποιείται επιλέγοντας **<Διαγραφή τρέχουσας>** από το menu ανακατεύθυνσης**.**
- **Απέλεγχος** ελεγμένης Πρόσκλησης επιτρέπεται εφόσον δεν έχουν συνδεθεί ΤΔΠ με την πρόσκληση.

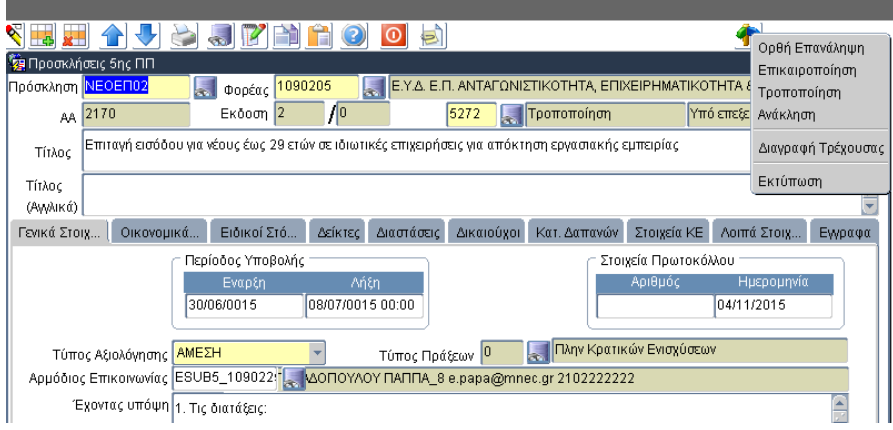

**Εικόνα 11** Λειτουργικότητα

## <span id="page-9-2"></span>**1.14. Εκτύπωση Πρόσκλησης**

- Κατά την εκτύπωση της ανέλεγκτης Πρόσκλησης τρέχουν οι έλεγχοι επικύρωσης και τυπώνεται ΣΧΕΔΙΟ όταν δεν υπάρχουν σφάλματα ενώ τυπώνεται ΜΗ ΕΓΚΥΡΟ ΣΧΕΔΙΟ όταν υπάρχουν σφάλματα επικύρωσης.
- Η εκτύπωση της πρόσκλησης έχει παραμετροποιηθεί βάση των παρακάτω:
	- μέθοδος επιλογής πράξεων (άμεση, συγκριτική)
	- παραγωγή εσόδων,

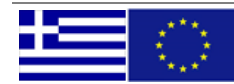

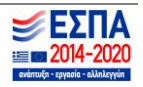

- χρήση απλοποιημένου κόστους,
- ταμείο ΕΚΤ
- δράσεις ΠΑΝ
- v Μεγάλα έργα<br>v Συλλονή micro
- Συλλογή microdata ΕΚΤ
- Η ένδειξη ΤΡΟΠΟΠΟΙΗΣΗ ή Ορθή Επανάληψη καθώς και ημερομηνία Ορθής θα είναι σύντομα διαθέσιμα.

26/2/2016

Για την ΥΟΠΣ, Μονάδα Α΄ , Χριστοπούλου Ελένη

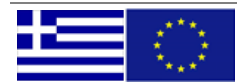

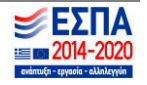